## **Module 4 increment (decrement ) counter**

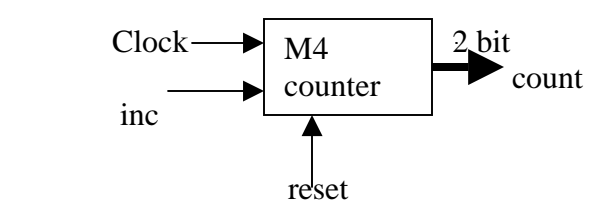

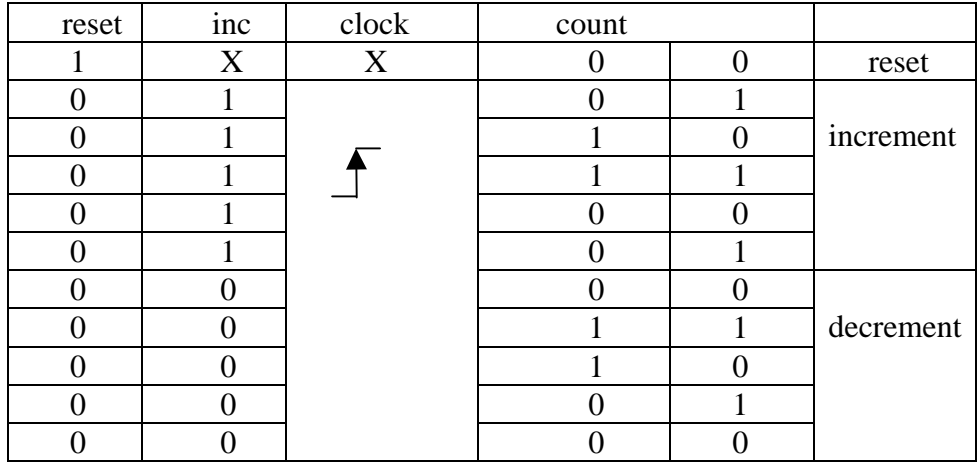

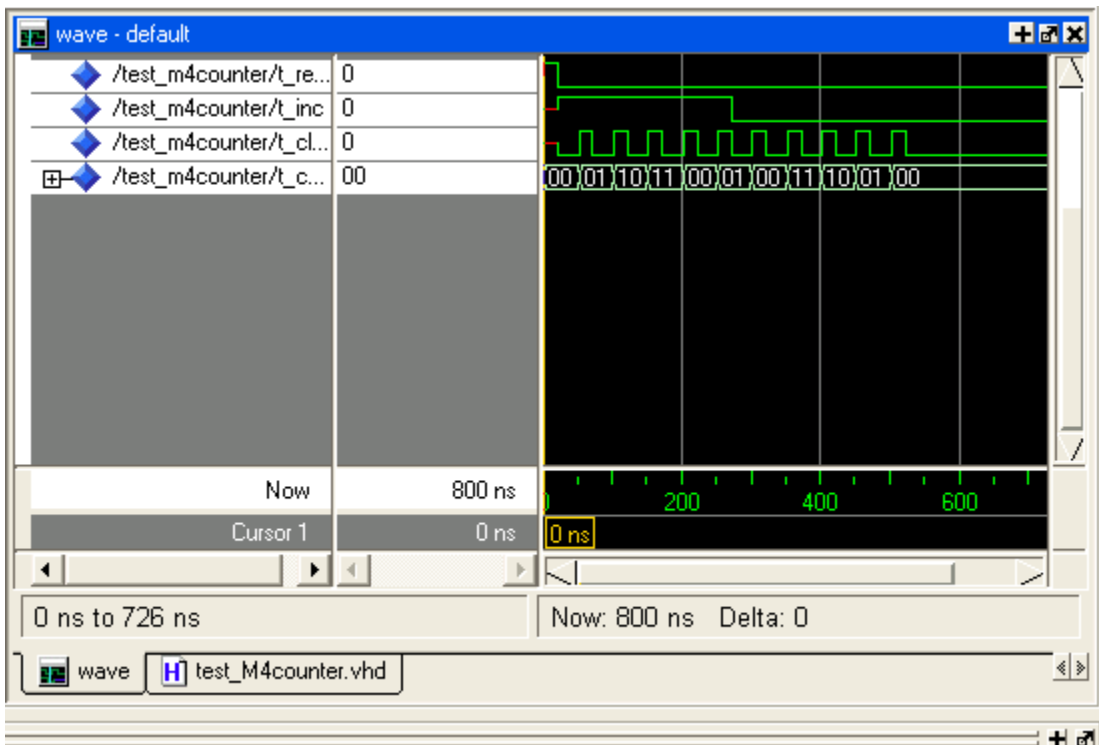

## **-- M4counter.vhd**

```
library ieee; 
use ieee.std_logic_1164.all; 
use ieee.std_logic_unsigned. all; 
use ieee.std_logic_arith. all; 
entity M4counter is 
port( reset: in std_logic; 
                  inc: in std_logic; 
      clock: in std_logic; 
      count: inout std_logic_vector(1 downto 0) 
); 
end M4counter; 
architecture behav1 of M4counter is 
begin 
process (clock, reset) 
begin 
   if reset='1' then 
      count <= "00" ; 
   elsif clock='1' and clock' event then 
        if inc='1' then 
         count \leq count +1;
       else 
          count \leq count -1;
        end if; 
   end if; 
end process; 
end behav1; 
   -- test_M4counter.vhd 
library ieee; 
use ieee.std_logic_1164.all; 
use ieee.std_logic_unsigned. all; 
use ieee.std_logic_arith. all; 
use work.all; 
entity test_m4counter is 
end test m4counter;
architecture TB of test_m4counter is 
    component m4counter 
     port( 
                  reset: in std_logic; 
                  inc: in std_logic; 
      clock: in std_logic; 
      count: inout std_logic_vector(1 downto 0) 
           ); 
    end component;
    signal T_reset: std_logic;
    signal T_inc: std_logic;
```

```
signal T_clock: std_logic;<br>signal T_count: std_logic
                                   std\_logic\_vector(1 downto 0) := "UU";begin 
     U_m4counter: m4counter port map ( T_reset,T_inc, T_clock, T_count 
);
     process 
      variable err_cnt: integer := 0; 
    begin 
  --initialization 
    T_reset<='1'; 
     wait for 2 ns; 
     assert(T_count="00") report "Error!" severity error; 
      if (T_count/="00") then 
           err\_cnt := err\_cnt + 1; end if; 
     wait for 20 ns; 
--working cases 
      T_reset <= '0' ; 
     <code>T_clock \leq '0';</code>
--case 1,2,3,4,5 for increament 
      T inc \le \le '1' ;
    -- case1 
        wait for 30 ns; 
       T_{clock} \leq '1'; wait for 10 ns; 
            assert (T_count = "01" ) report "Error1!" severity error; 
           if (T_{count}/= "01" ) thenerr cnt := err cnt + 1;
            end if; 
        wait for 10 ns; 
       T clock \leq '0';
--case2 
        wait for 30 ns; 
       T clock \leq 1'; wait for 10 ns; 
        assert (T_count = "10" ) report "Error2!" severity error; 
       if (T count / = "10" ) then
        err_cnt := err_cnt + 1; 
        end if; 
        wait for 10 ns; 
       T_{clock} \leq 0'i --case3 
       wait for 30 ns; 
      T clock \leq 1'; wait for 10 ns;
```

```
 assert (T_count = "11" ) report "Error3!" severity error; 
      if (T_{count}/= "11" ) thenerr\_cnt := err\_cnt + 1; end if; 
       wait for 10 ns; 
      T clock \leq 0'i --case4 
       wait for 30 ns; 
      T_{clock} \leq 1';
       wait for 10 ns; 
       assert (T_count = "00" ) report "Error4!" severity error; 
      if (T_{count}/= "00" ) thenerr\_cnt := err\_cnt + 1; end if; 
       wait for 10 ns; 
      T_{clock} \leq 0';
   --case5 
        wait for 30 ns; 
       T_{clock} \leq 1';
        wait for 10 ns; 
        assert (T_count = "01" ) report "Error5!" severity error; 
       if (T count / = 01" ) then
       err\_cnt := err\_cnt + 1; end if; 
        wait for 10 ns; 
       T clock \leq 0'i-- case6,7,8,9,10 for decreament 
              T inc \le \le '0';
 --case6 
                wait for 30 ns; 
               T_{clock} \leq 1';
               wait for 10 ns; 
               assert (T_count = "00" ) report "Error6!" severity error; 
                  if (T_{count}/= "00") then
                  err\_cnt := err\_cnt + 1; end if; 
                wait for 10 ns; 
               T_{clock} <= '0';
  --case7 
                wait for 30 ns; 
               T_{clock} \leq 1';
               wait for 10 ns; 
               assert (T_count = "11" ) report "Error7!" severity error; 
               if (T count / = "11" ) then
               err cnt := err cnt + 1;
                end if; 
                wait for 10 ns;
```

```
T_{clock} \leq '0'; --case8 
               wait for 30 ns; 
              T clock \leq '1';
               wait for 10 ns; 
               assert (T_count = "10" ) report "Error8!" severity error; 
              if (T_{count}/= "10" ) thenerr\_cnt := err\_cnt + 1; end if; 
               wait for 10 ns; 
              T_{clock} \leq 0'i --case9 
               wait for 30 ns; 
              T clock \leq 1';
               wait for 10 ns; 
 assert (T_count = "01" ) report "Error9!" severity error; 
 if (T_count /= "01" ) then 
               err_cnt := err_cnt + 1; 
               end if; 
               wait for 10 ns; 
              T_{clock} <= '0';
  --case10 
               wait for 30 ns; 
              T clock \leq 1';
               wait for 10 ns; 
               assert (T_count = "00" ) report "Error10!" severity error; 
              if (T_{count}/= "00") then
              err\_cnt := err\_cnt + 1; end if; 
               wait for 10 ns; 
              T_{clock} \leq '0';-- summary of all the tests 
      if (err_cnt=0) then 
           assert false 
           report "Testbench of M4counter completed successfully!" 
           severity note; 
       else 
           assert true 
           report "Something wrong, try test again" 
           severity error; 
      end if; 
      wait;
     end process; 
end TB; 
configuration CFG_TB of test_m4counter is 
       for TB 
       end for; 
end CFG_TB;
```